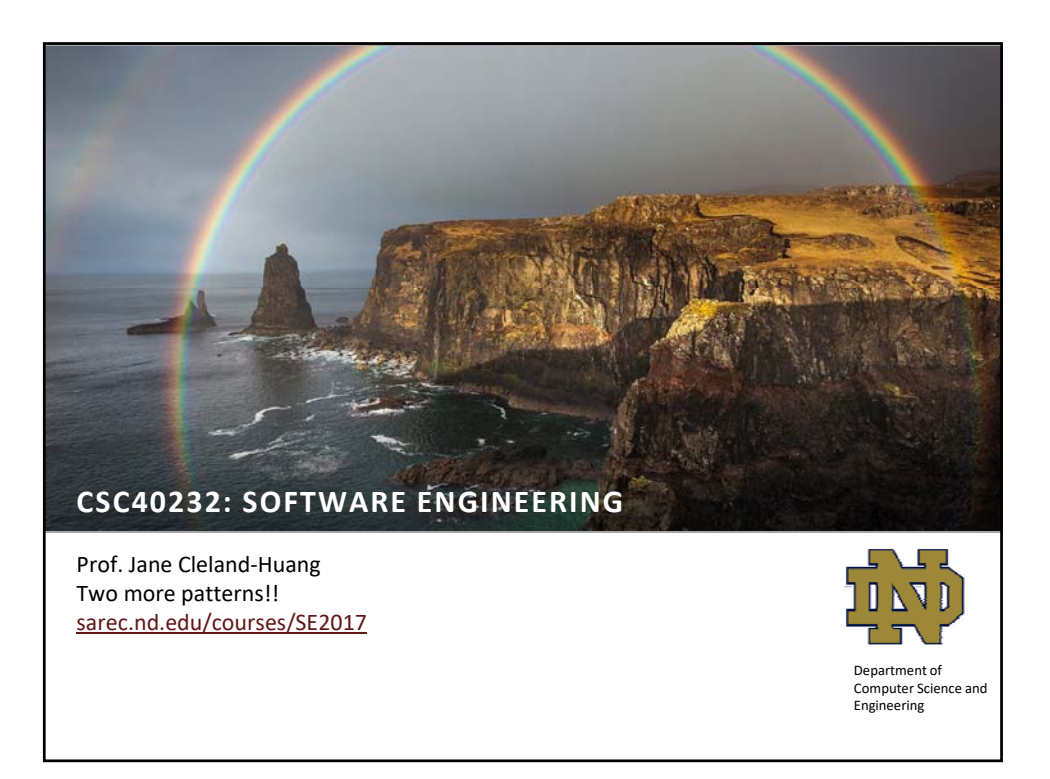

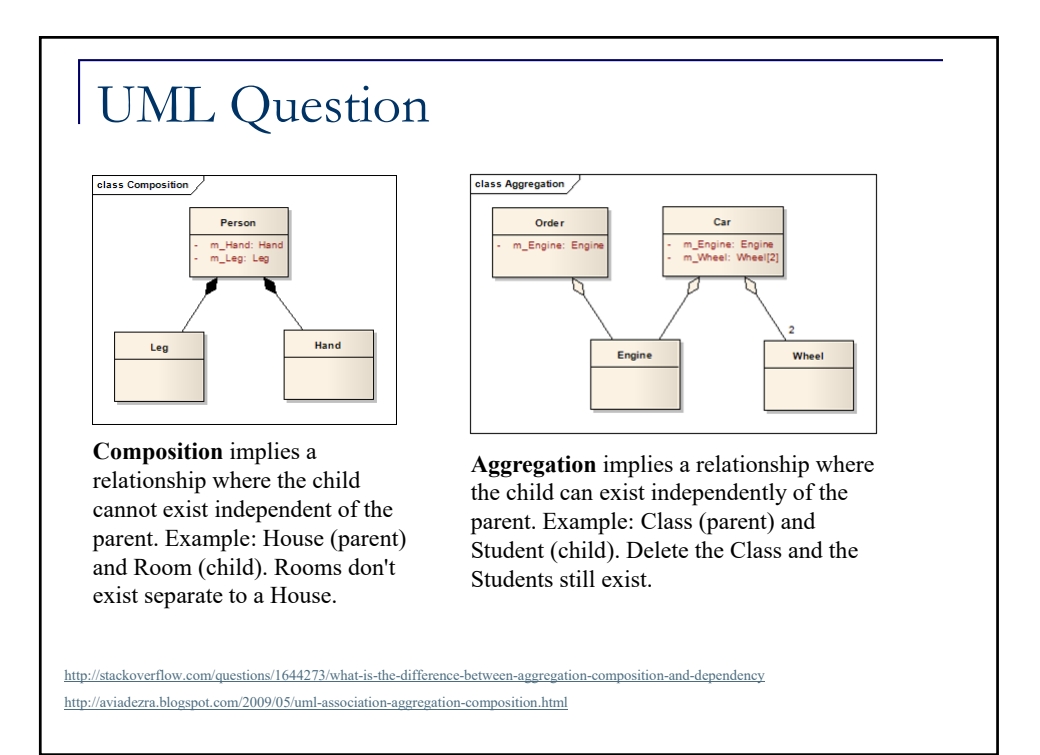

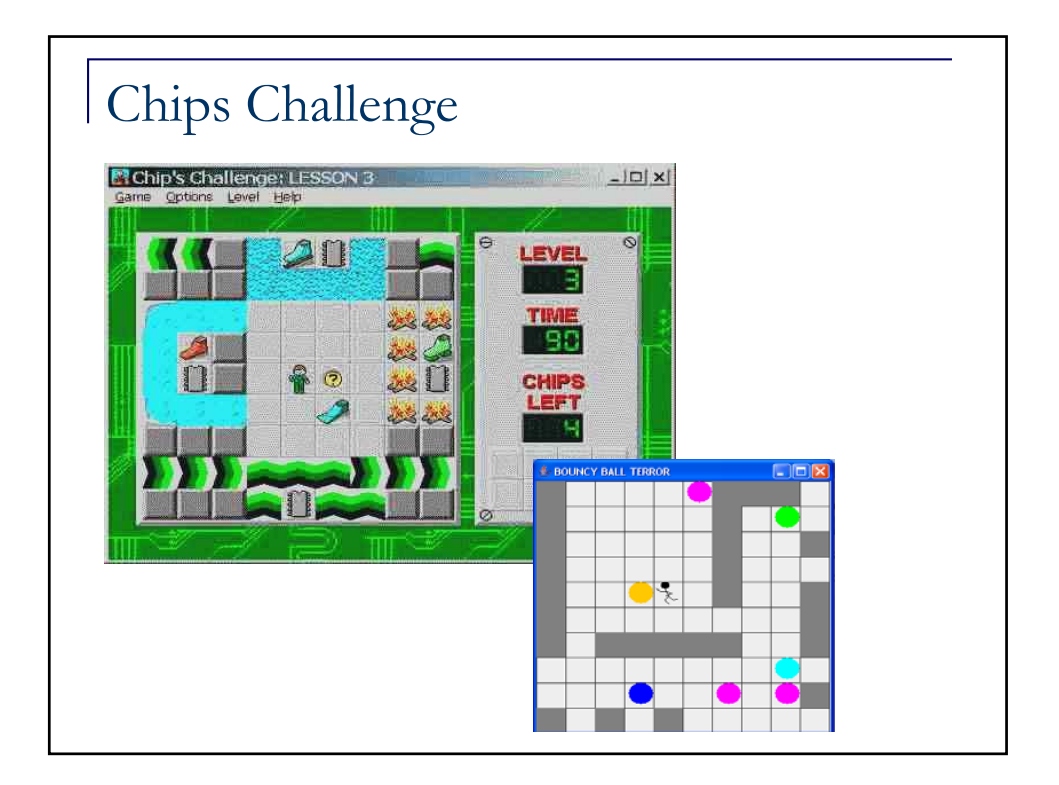

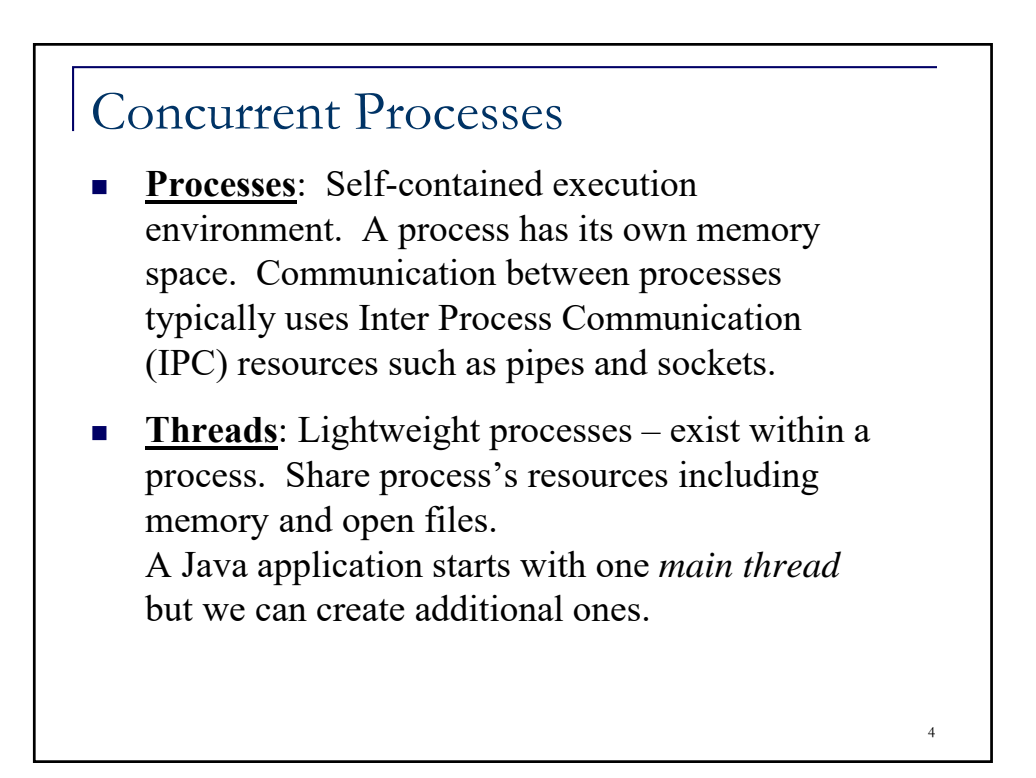

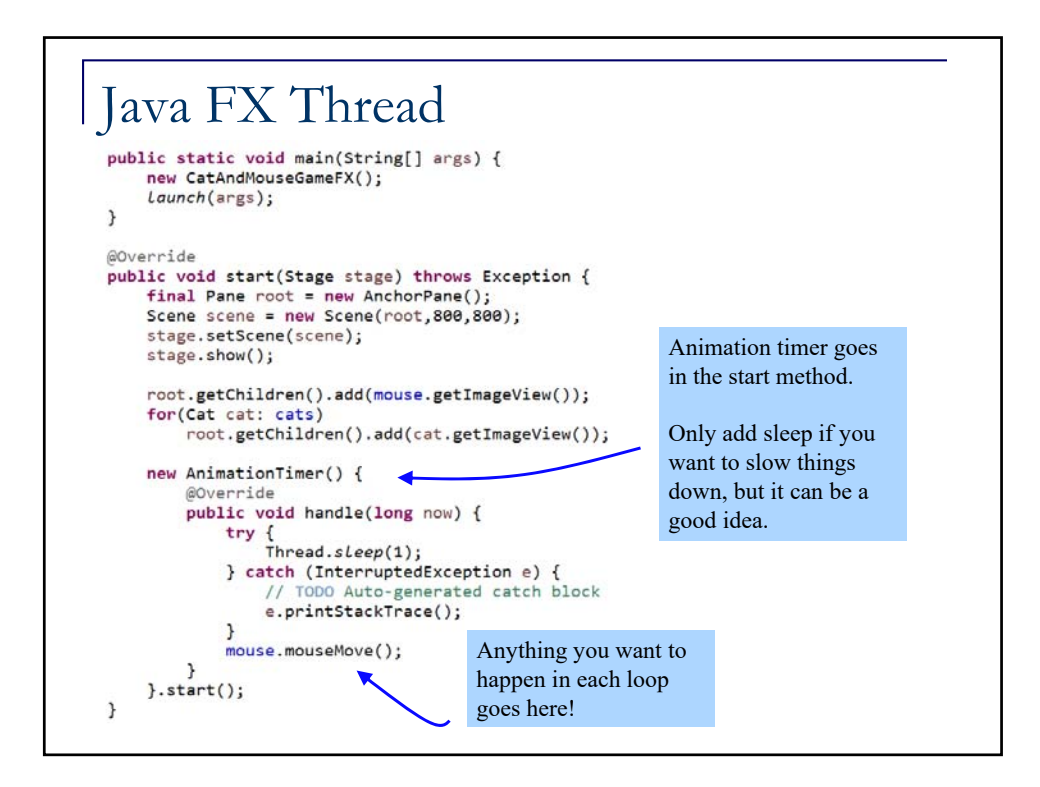

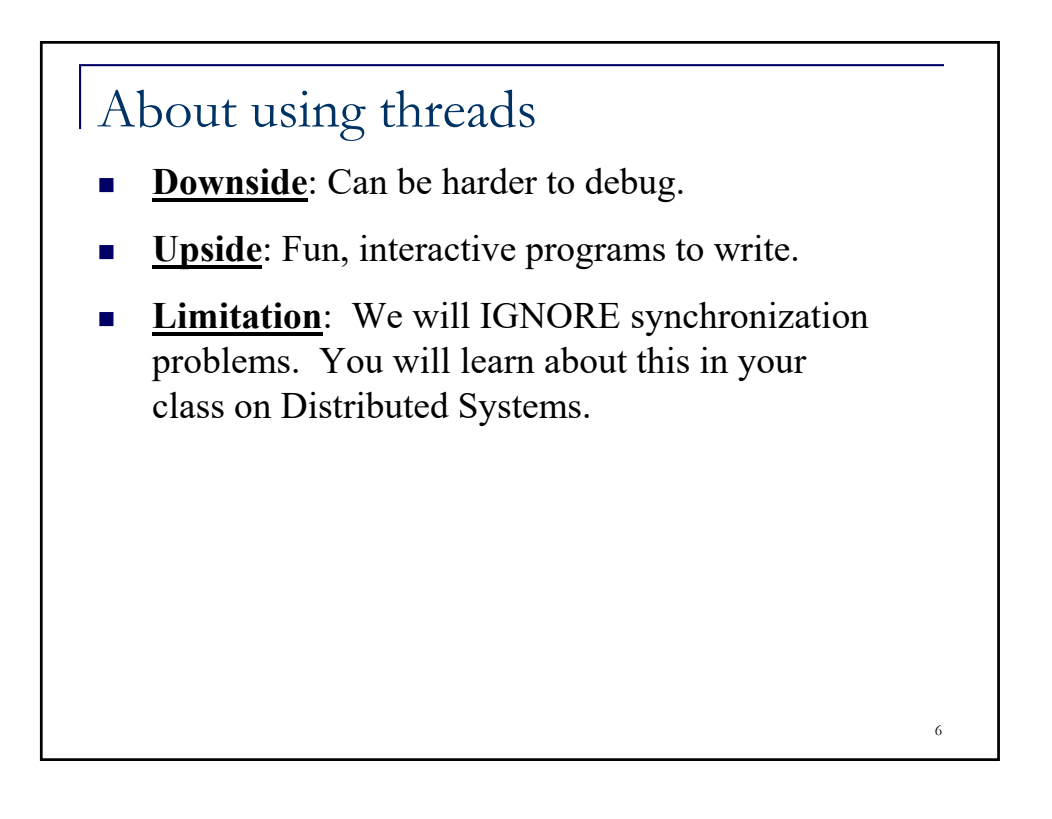

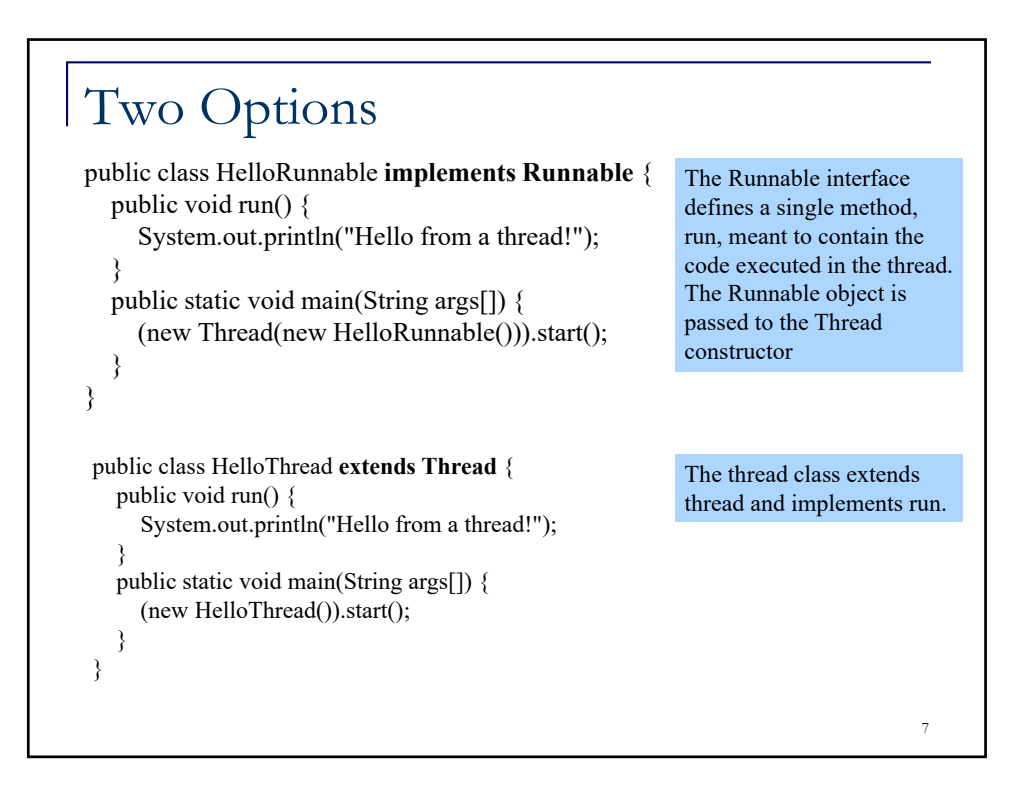

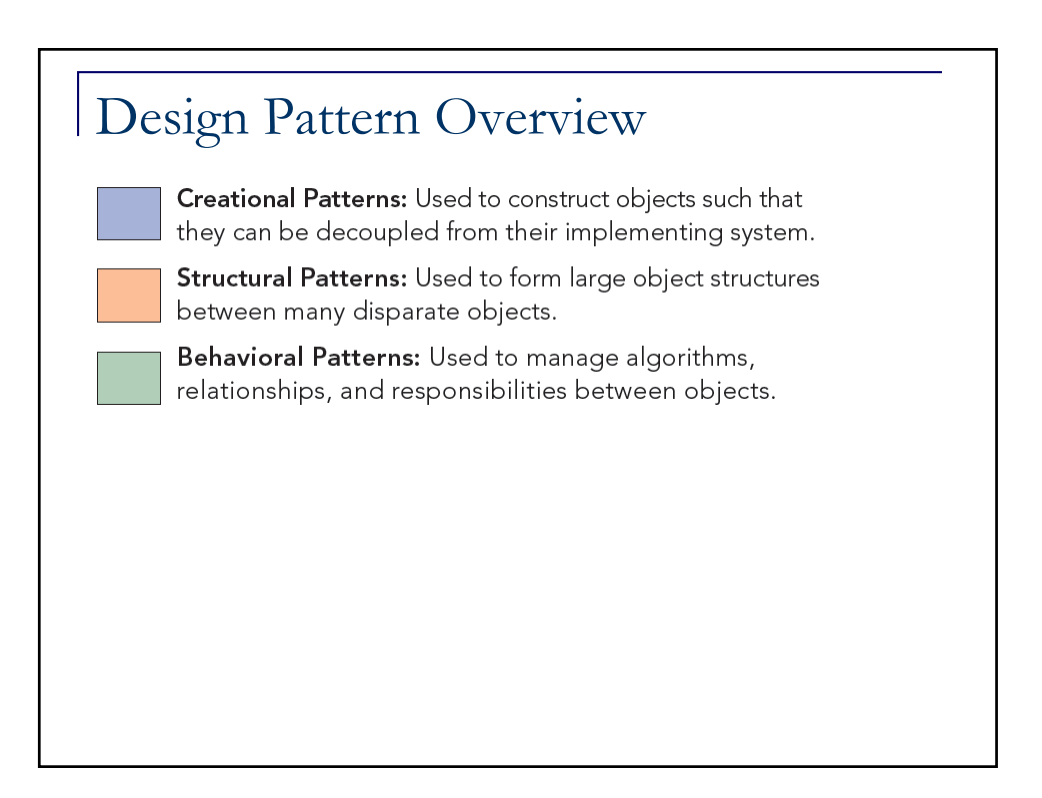

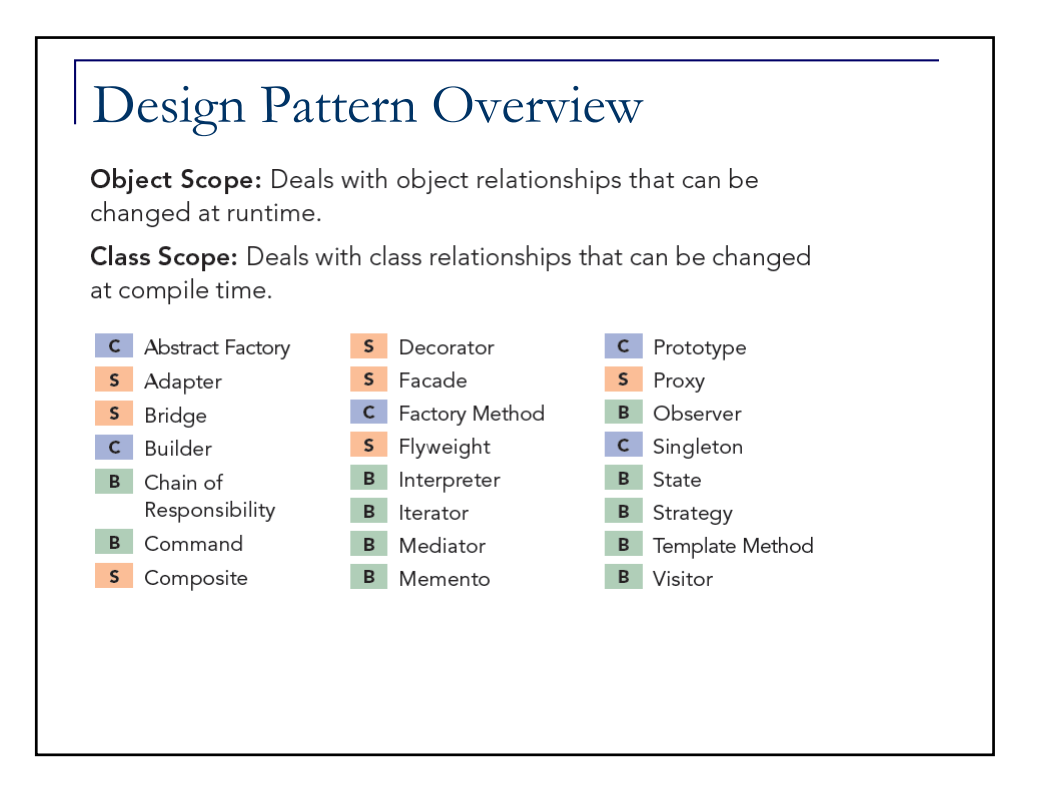

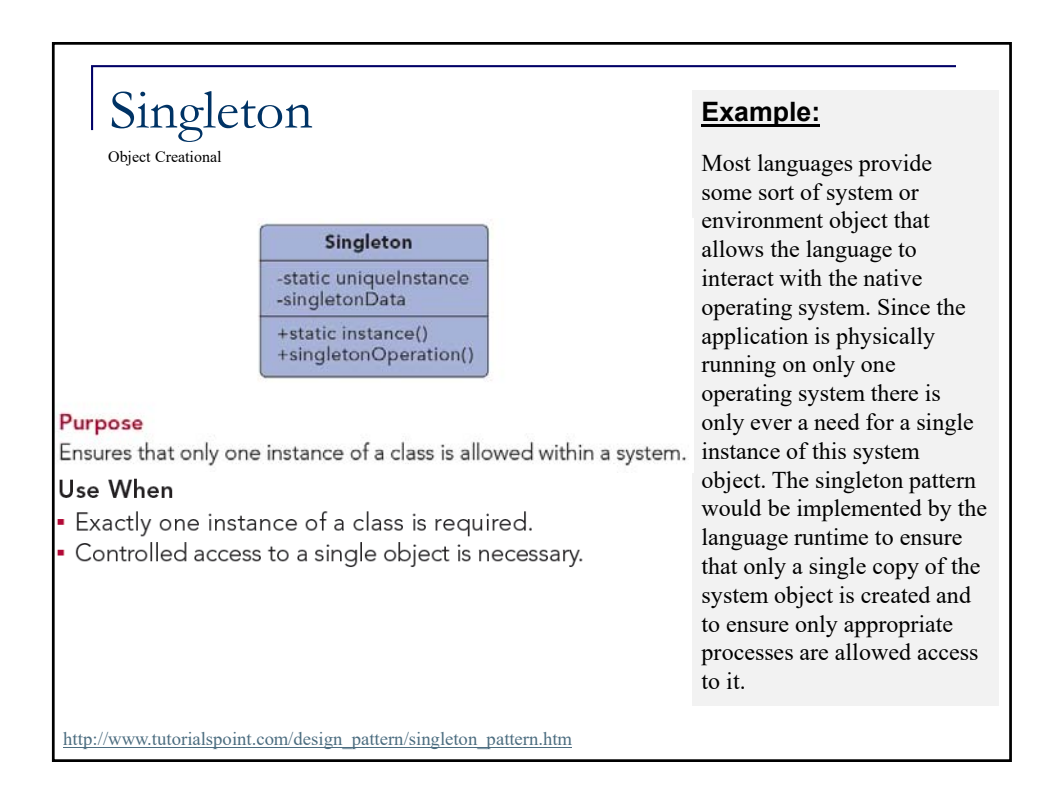

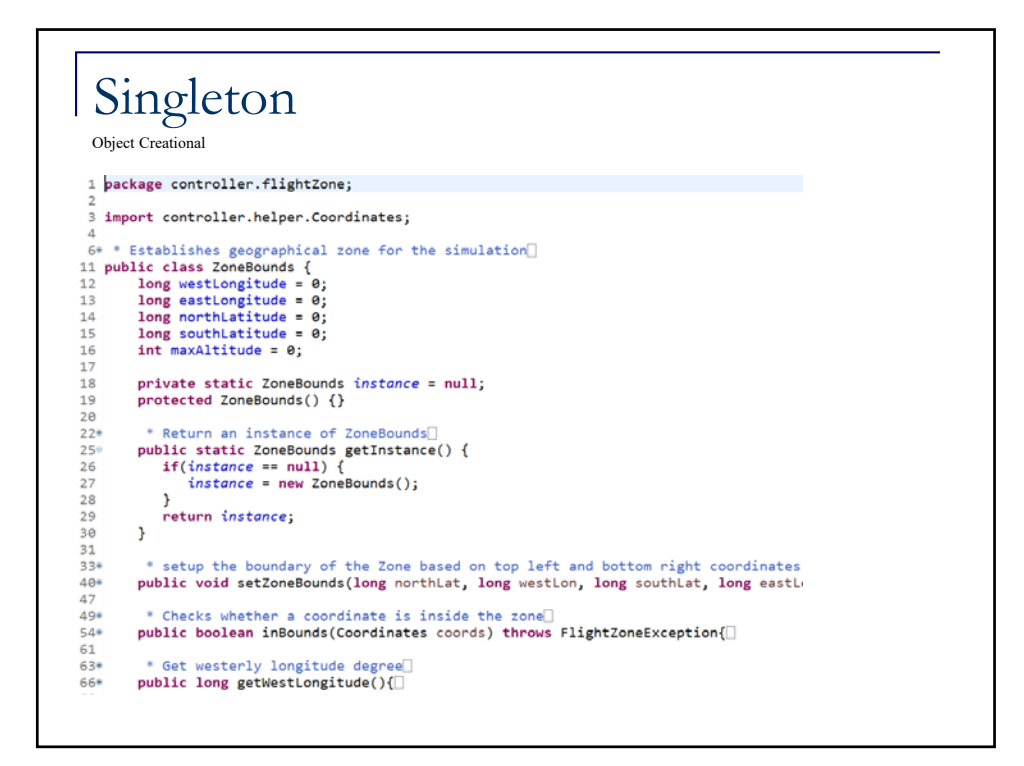

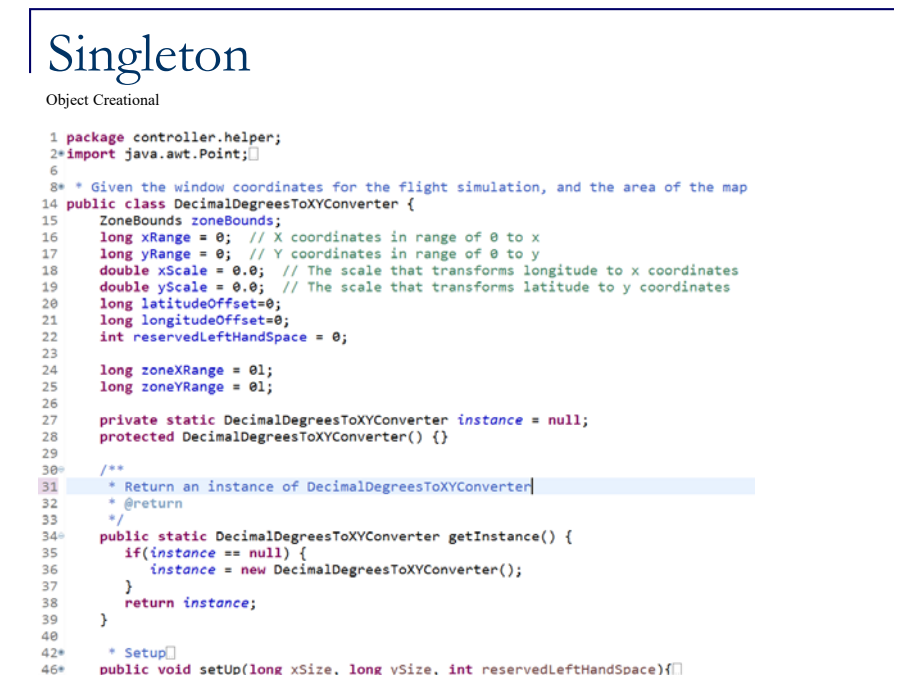

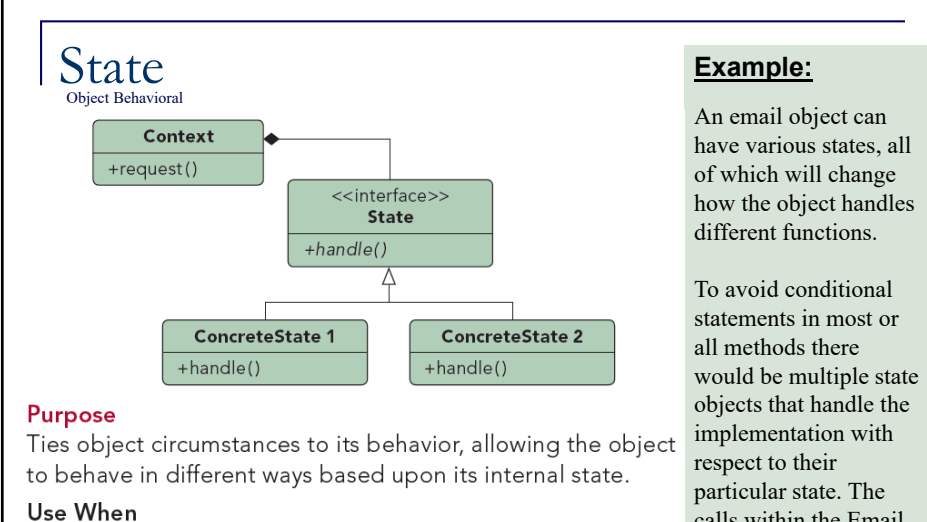

- . The behavior of an object should be influenced by its state.
- Complex conditions tie object behavior to its state.
- · Transitions between states need to be explicit.
- 

http://www.tutorialspoint.com/design\_pattern/state\_pattern.htm

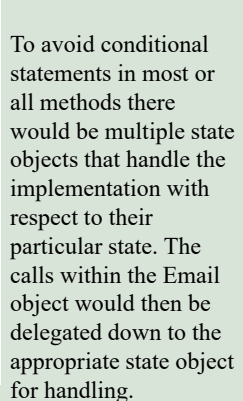

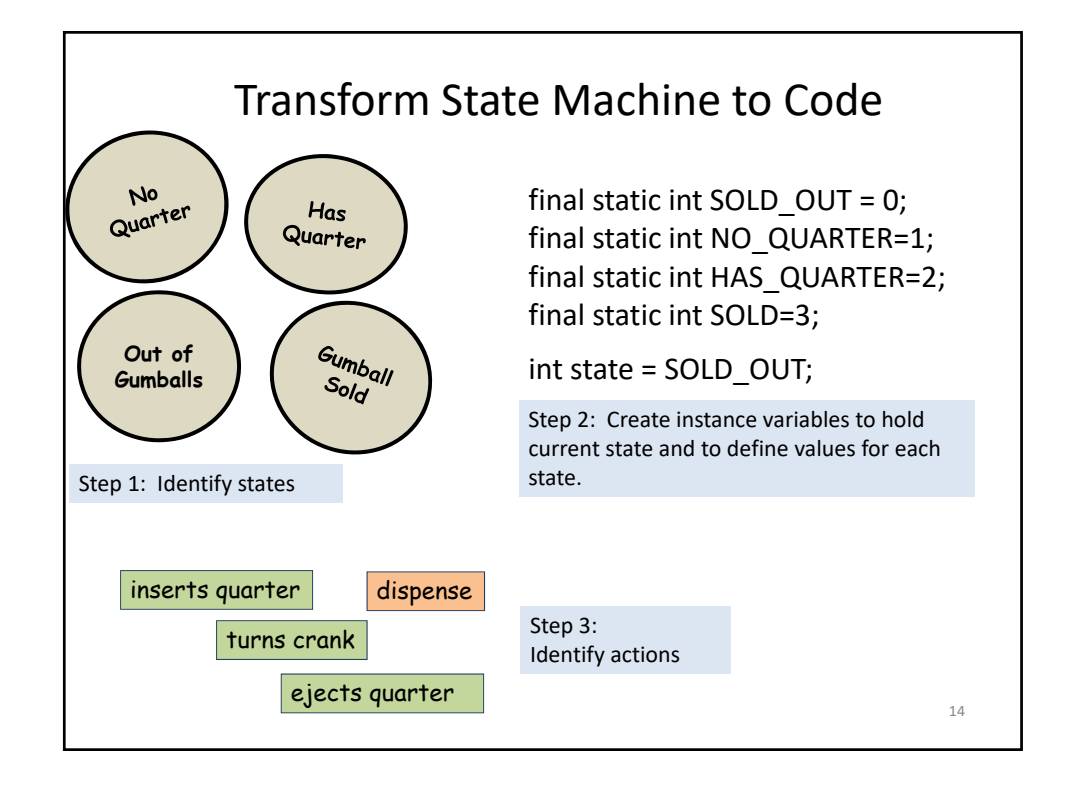

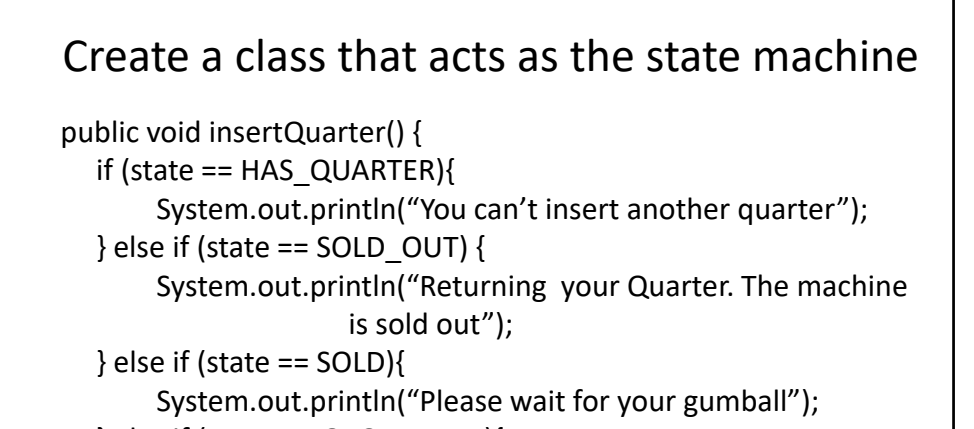

15

} else if (state = NO\_QUARTER){ state = HAS\_QUARTER; System.out.println("You inserted a quarter. Now turn the crank");

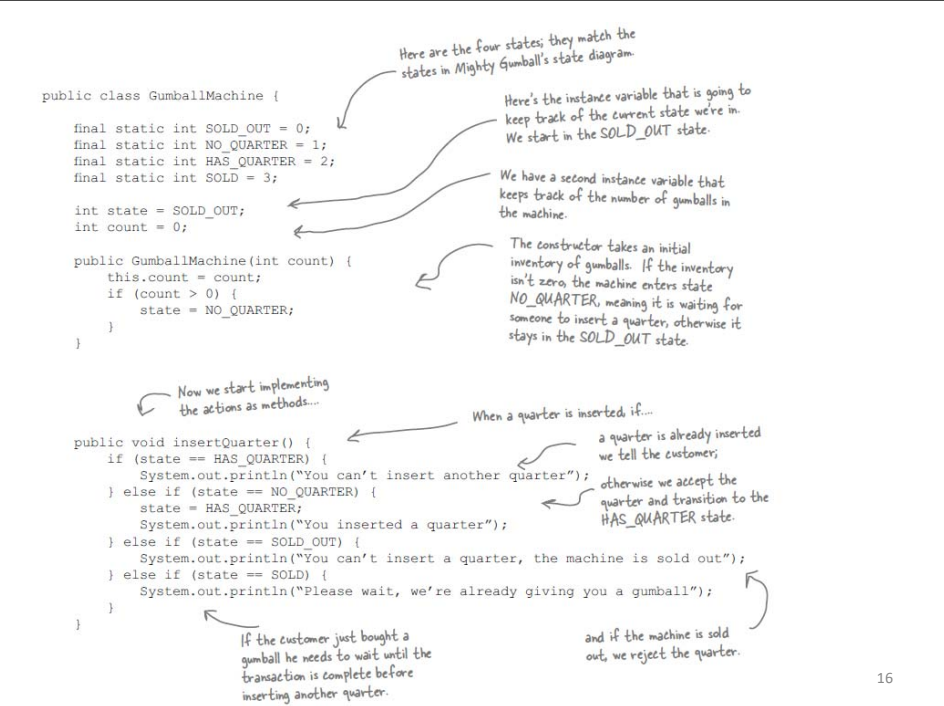

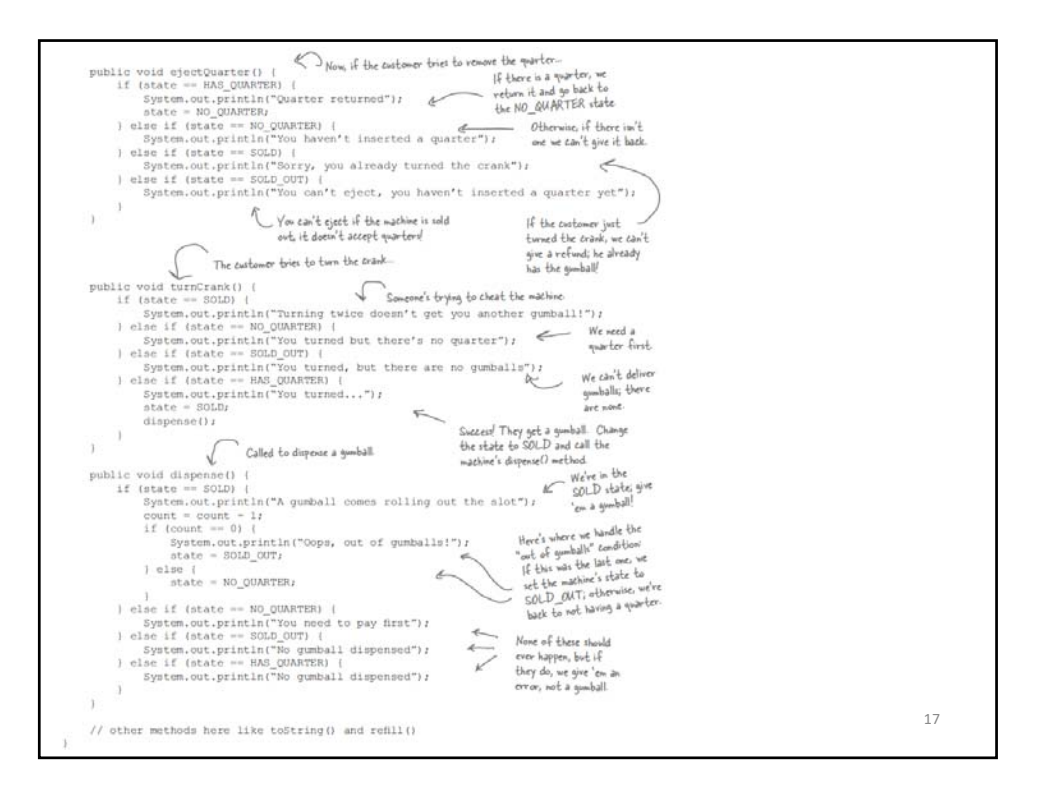

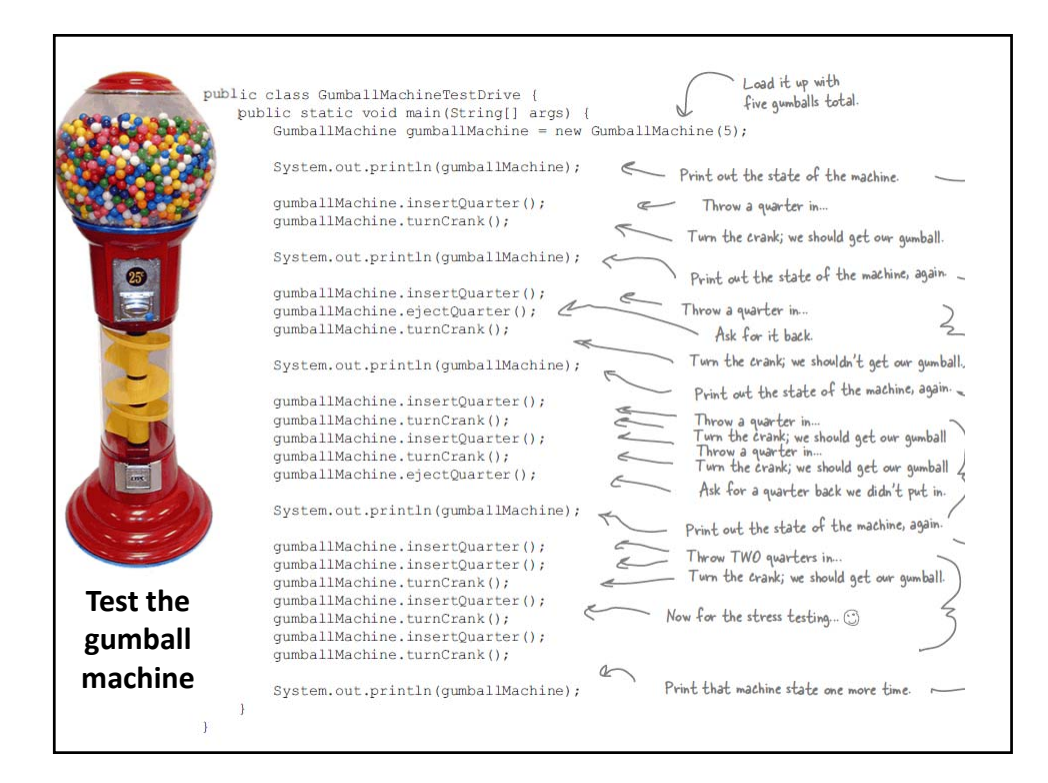

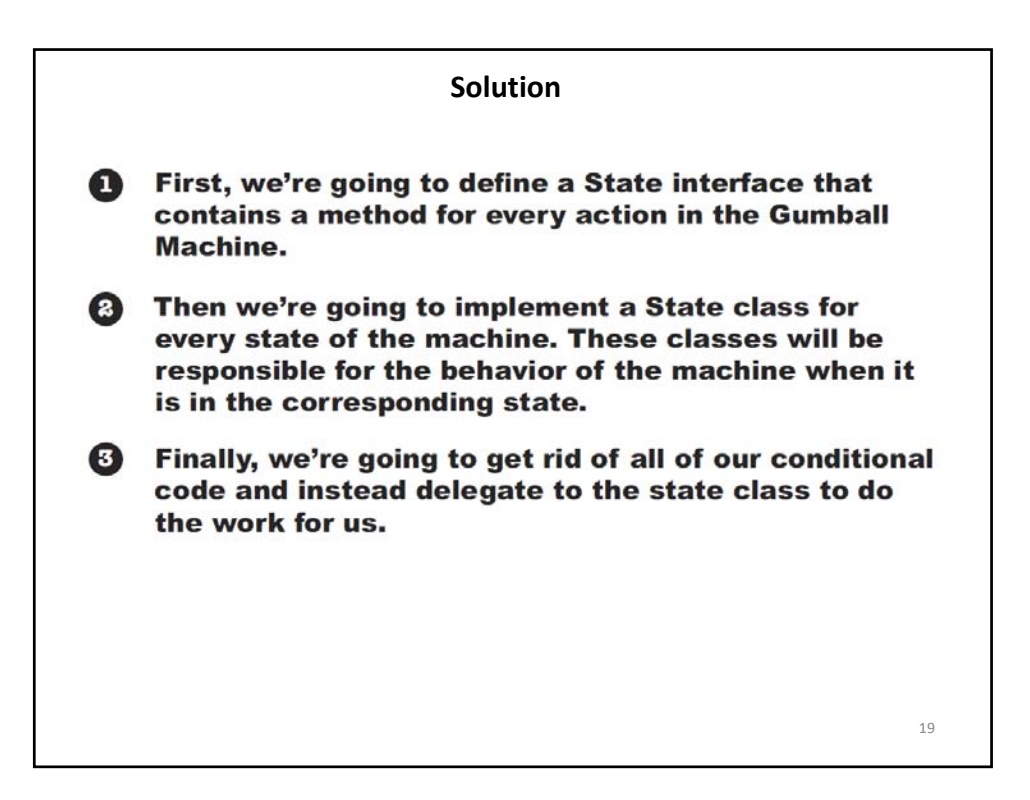

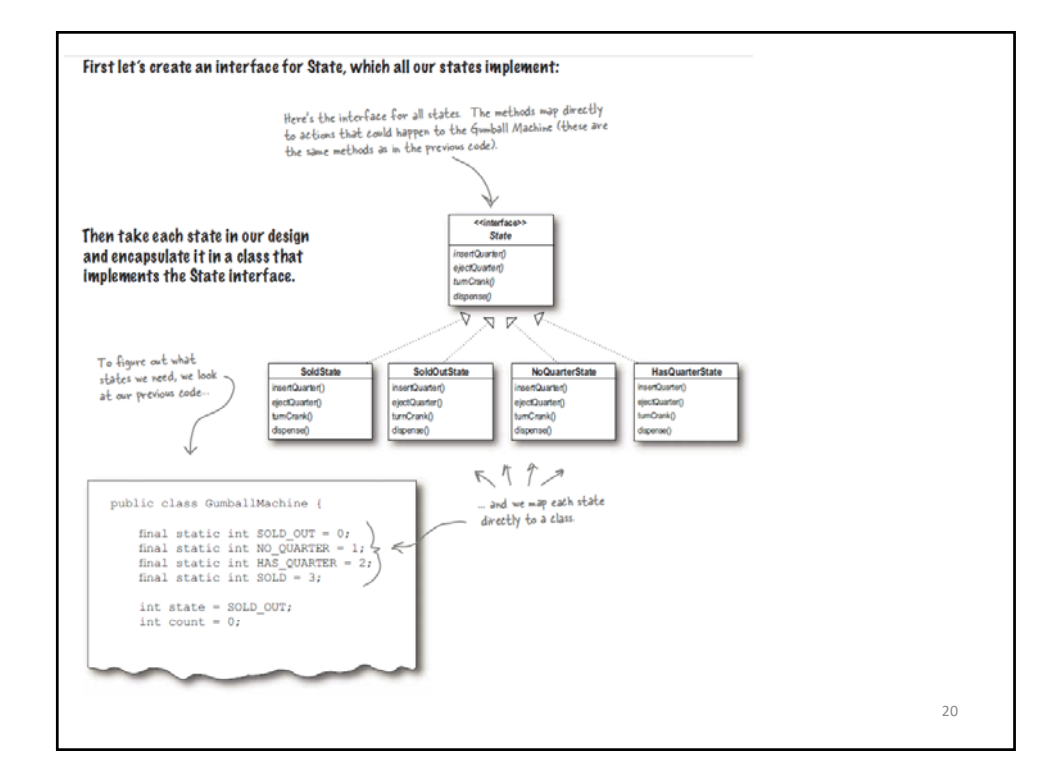

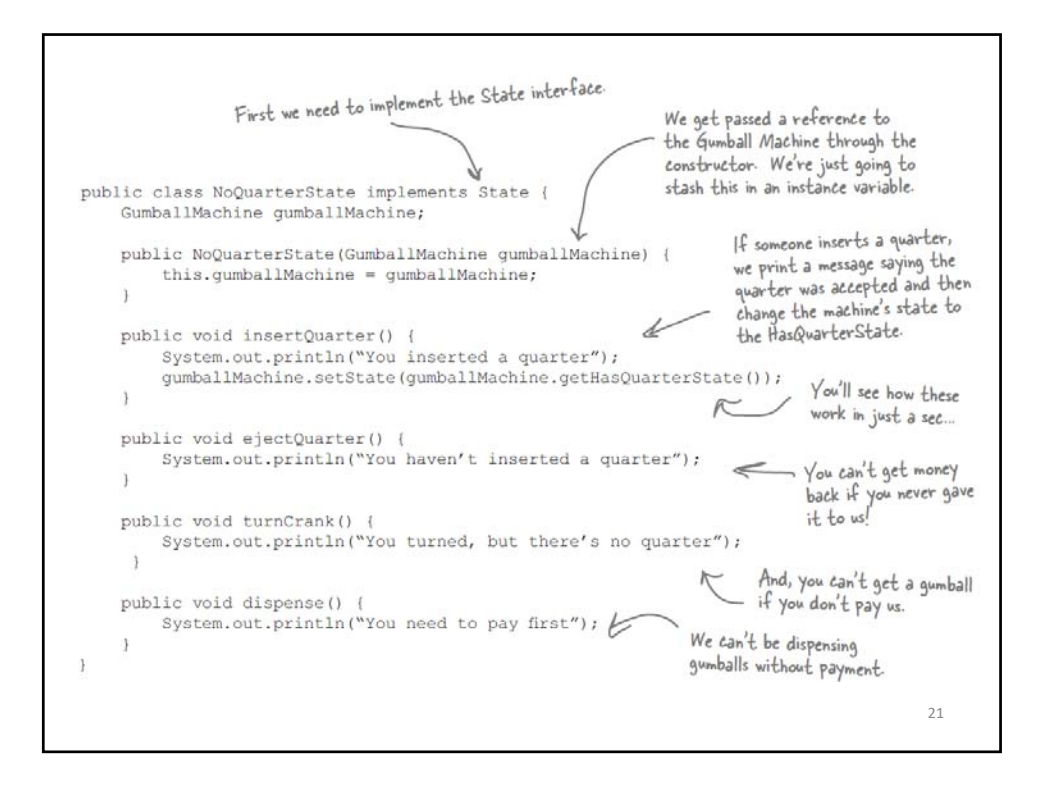

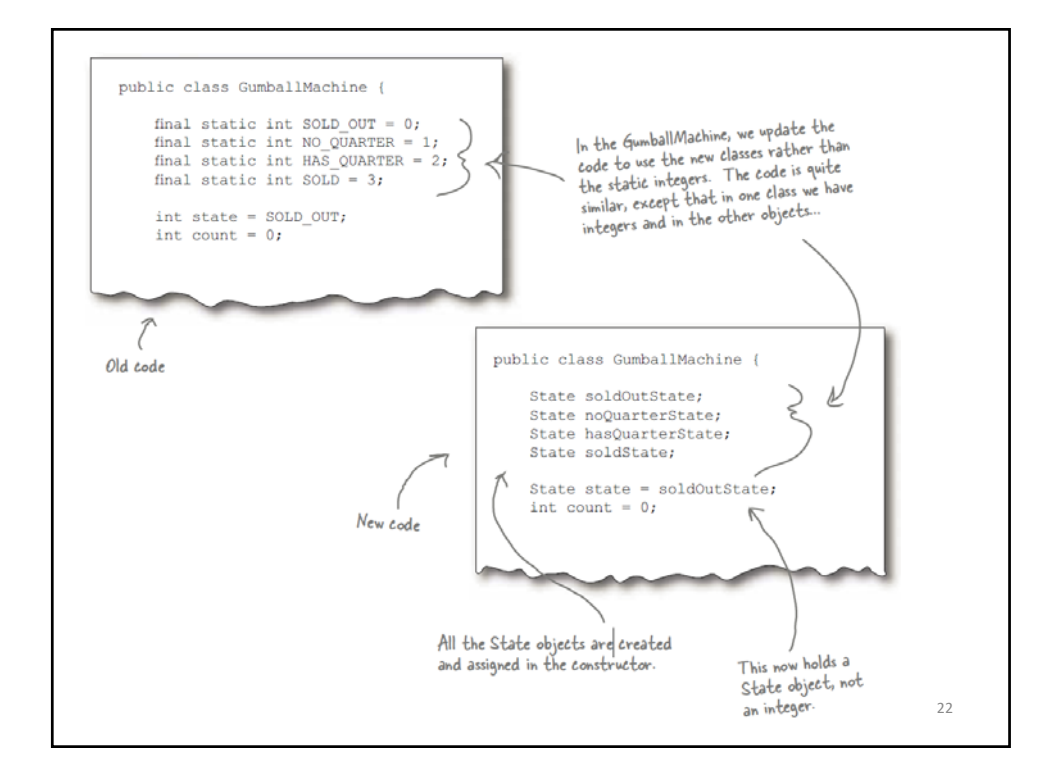

```
23
public class Gumball Machine{
   State soldOutState;
   State noQuarterState;
  State hasQuarterState;
   State soldState;
   State state = soldOutState;
   int count = 0;
   public GumballMachine(int numberGumBalls){
       soldOutState = new SoldOutState(this);
       noQuarterState = new NoQuarterState(this);
       hasQuarterState = new HasQuarterState(this);
       soldState = new SoldState(this);
       this.count = numberGumBalls;
       if(numberGumBalls>0){
              state = newQuarterState;
      } 
  }
                                           Any errors?
```

```
24
public void insertQuarter(){
   state.insertQuarter();
}
public void ejectQuarter(){
   state.ejectQuarter();
}
public void turnCrank(){
   state.turnCrank();
   state.dispense();
}
void setState(State state){
   this.state = state;
}
void releaseBall(){
   System.out.println("Here is your gumball");
   if(count !=0)\{count = count - 1;}
}
}
```
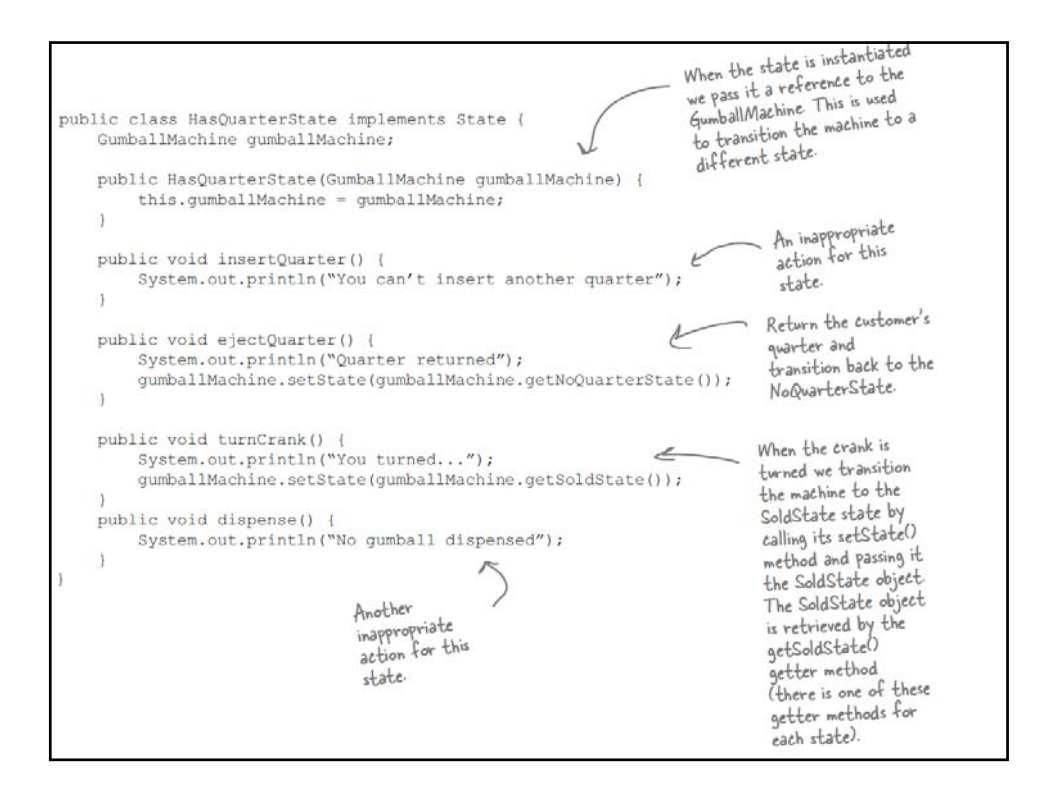

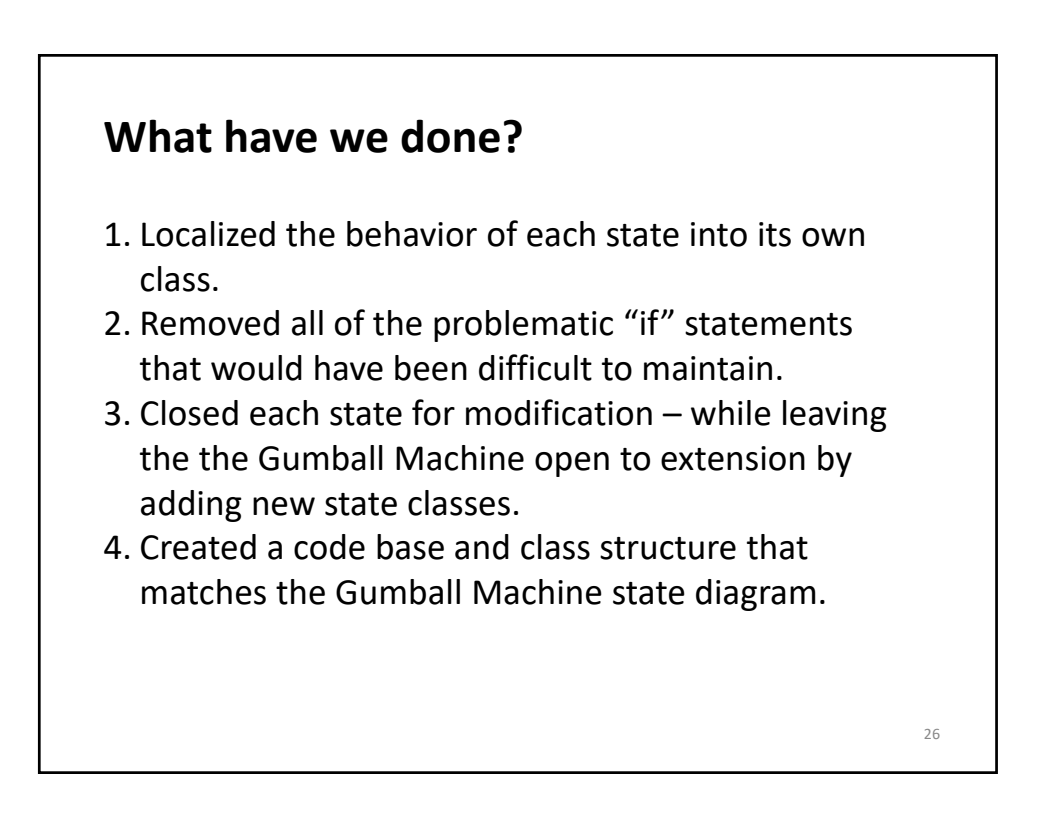

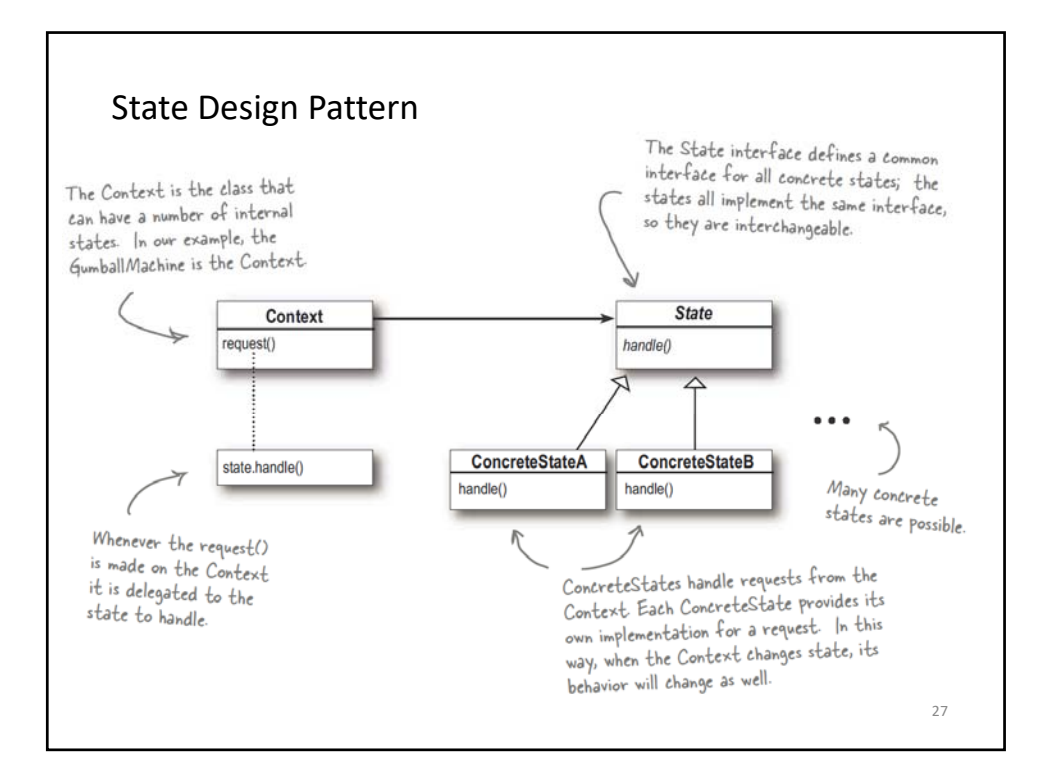

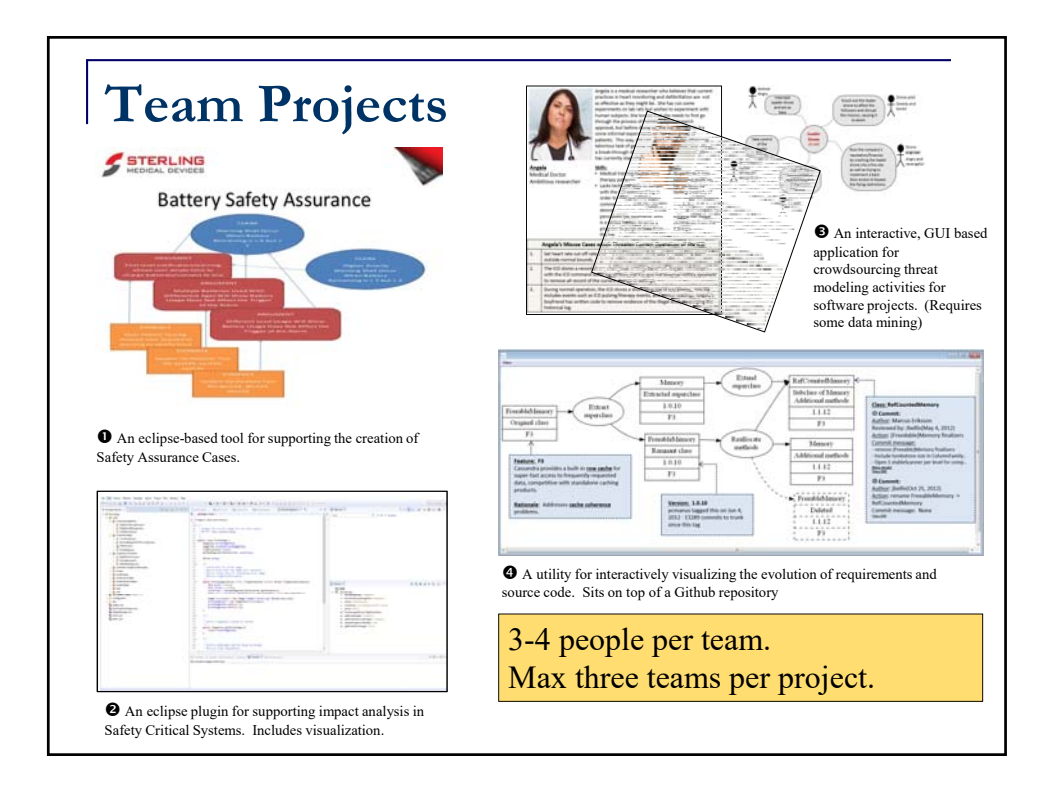

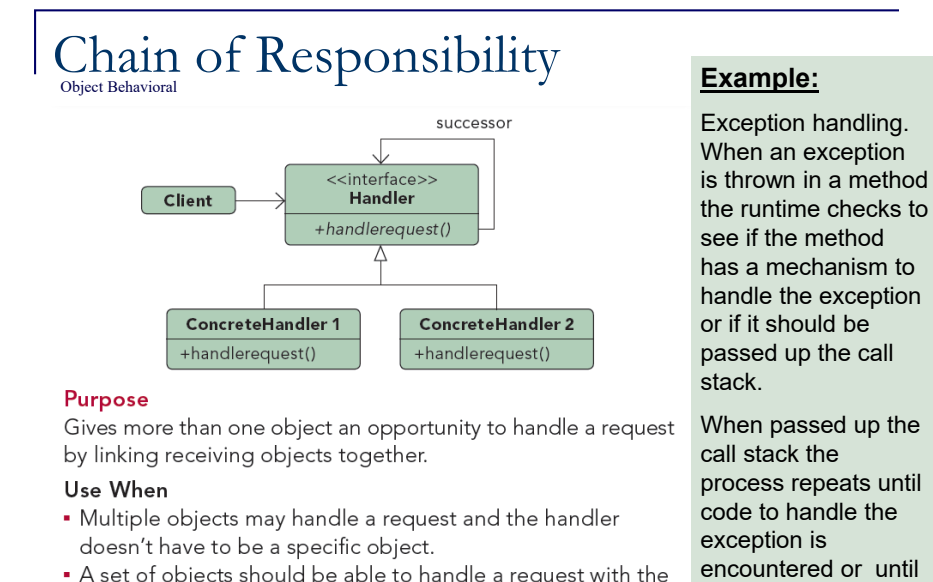

- A set of objects should be able to handle a request with the handler determined at runtime.
- A request not being handled is an acceptable potential outcome.

there are no more parent objects to hand the request to.

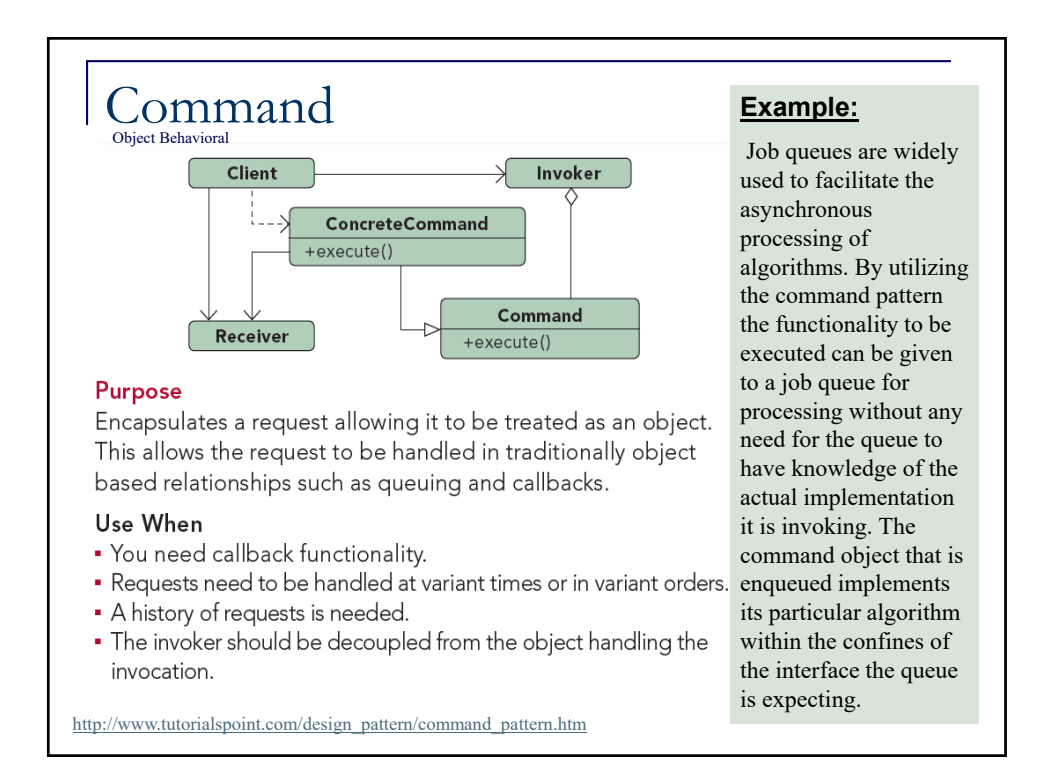

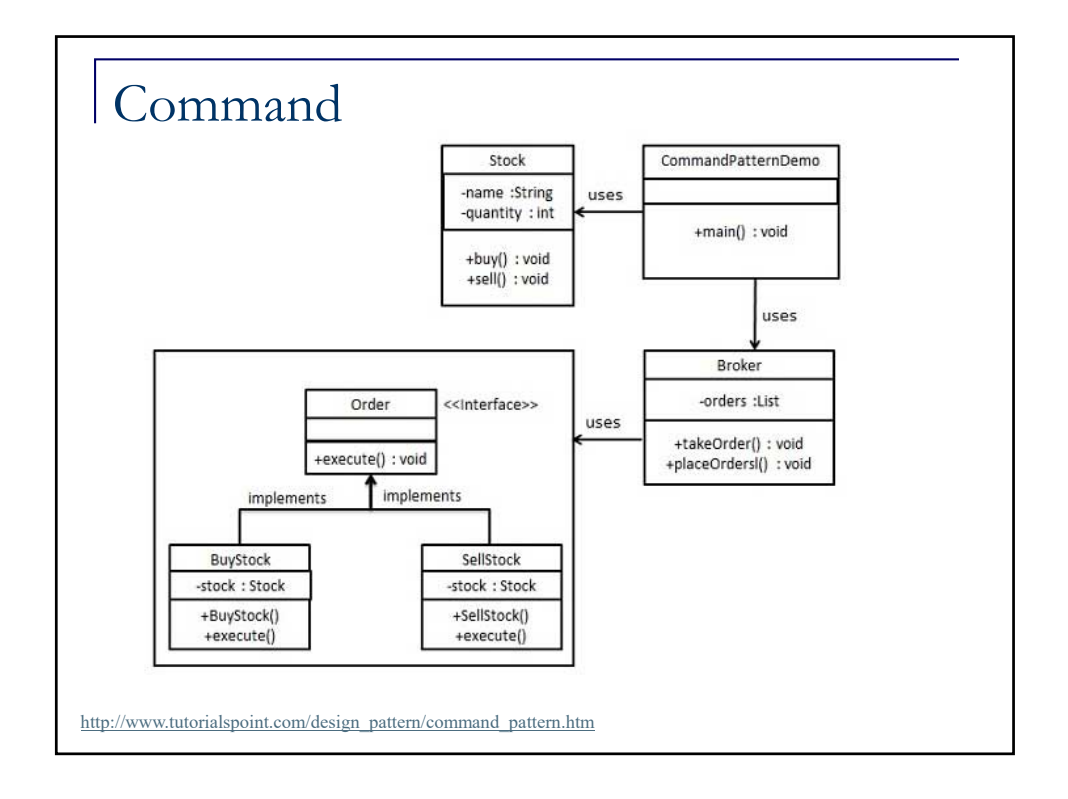

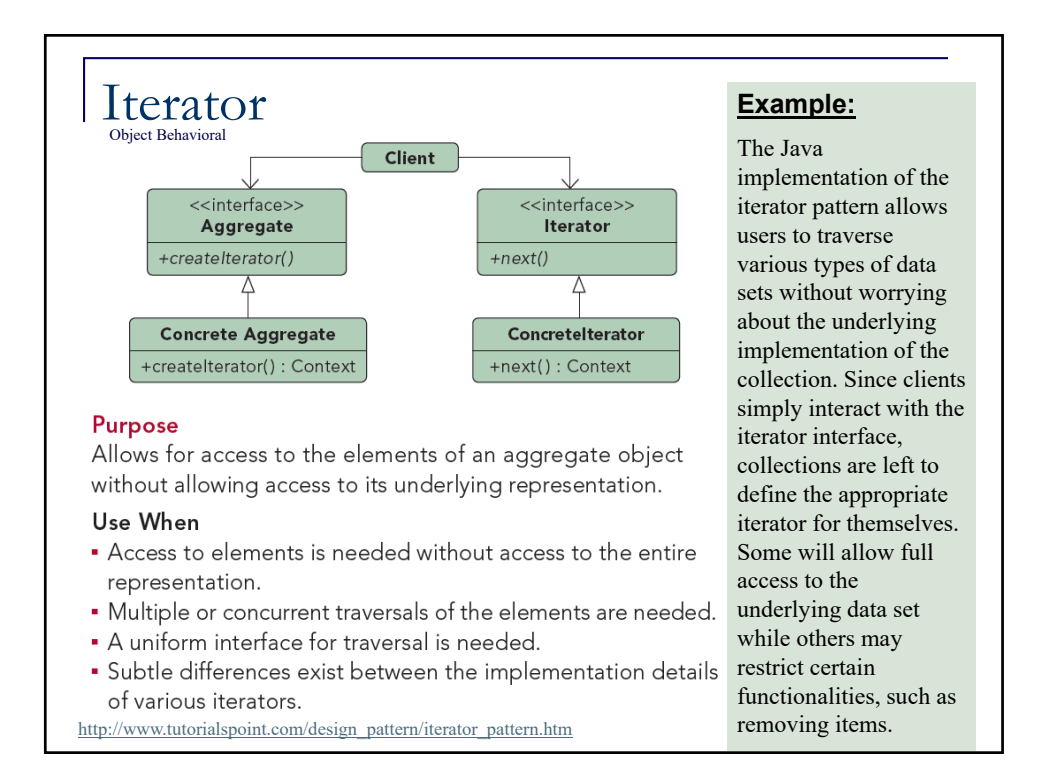

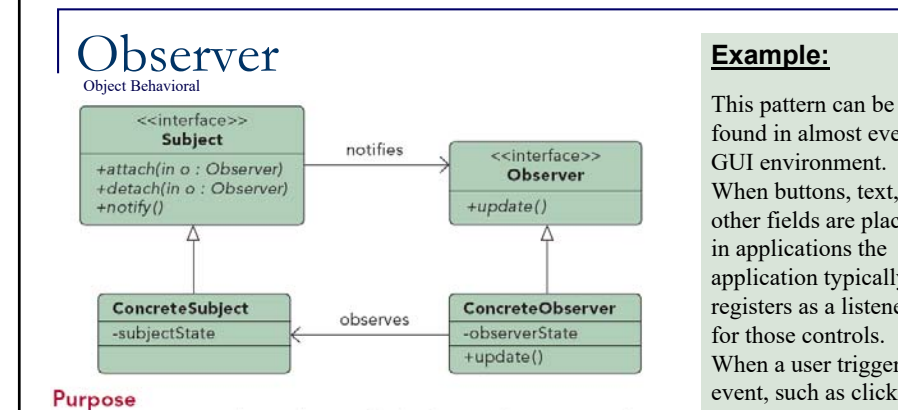

Lets one or more objects be notified of state changes in other objects within the system.

## Use When

- · State changes in one or more objects should trigger behavior in other objects
- · Broadcasting capabilities are required.
- . An understanding exists that objects will be blind to the expense of notification.

http://www.tutorialspoint.com/design\_pattern/observer\_pattern.htm

found in almost every GUI environment. When buttons, text, and other fields are placed in applications the application typically registers as a listener for those controls. When a user triggers an event, such as clicking a button, the control iterates through its registered observers and sends a notification to each.

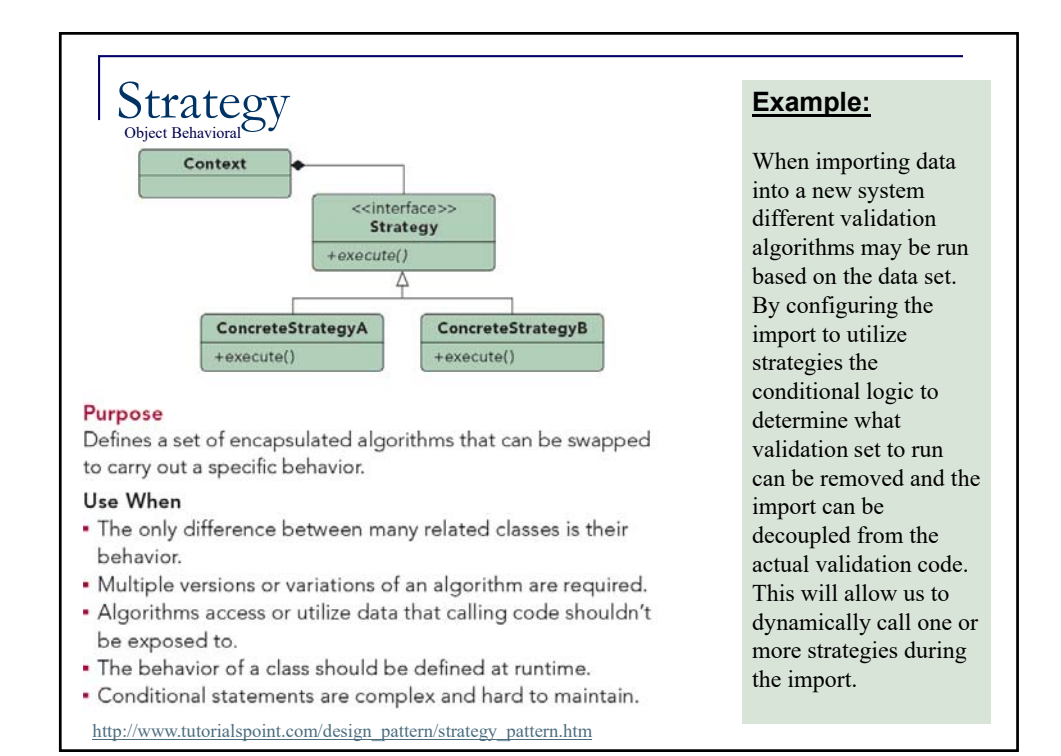

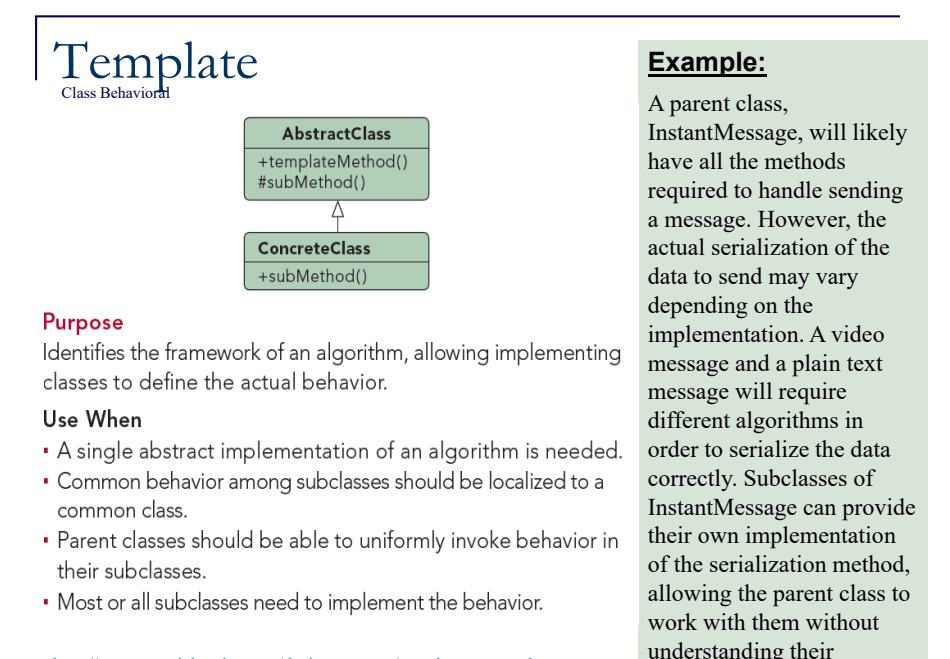

implementation details.

http://www.tutorialspoint.com/design\_pattern/template\_pattern.htm

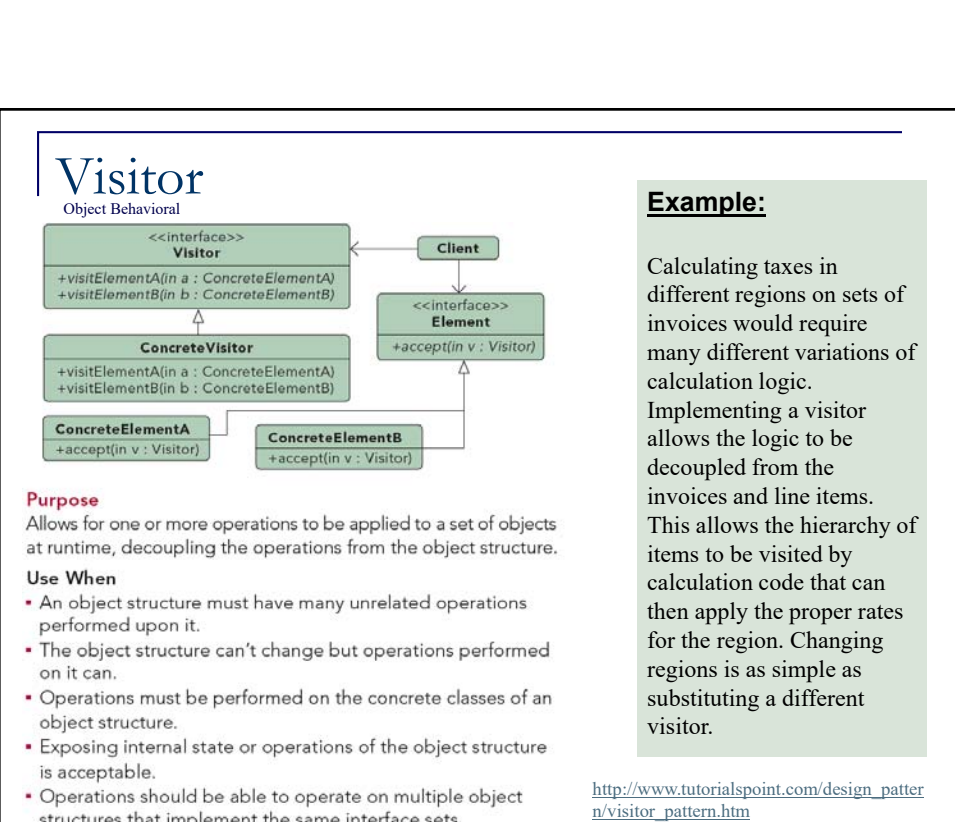

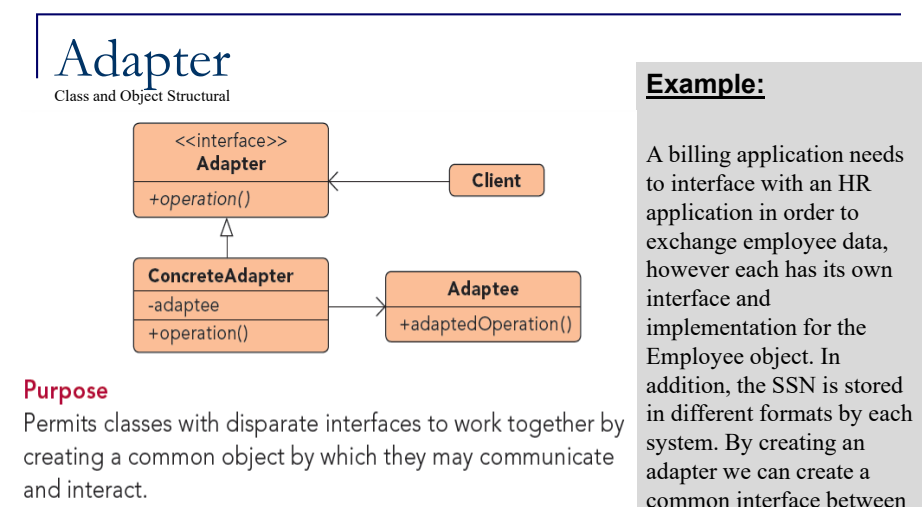

## Use When

- A class to be used doesn't meet interface requirements.
- Complex conditions tie object behavior to its state.
- Transitions between states need to be explicit.

http://www.tutorialspoint.com/design\_pattern/adapter\_pattern.htm

common interface between the two applications that allows them to communicate using their native objects and is able to transform the SSN format in the process.

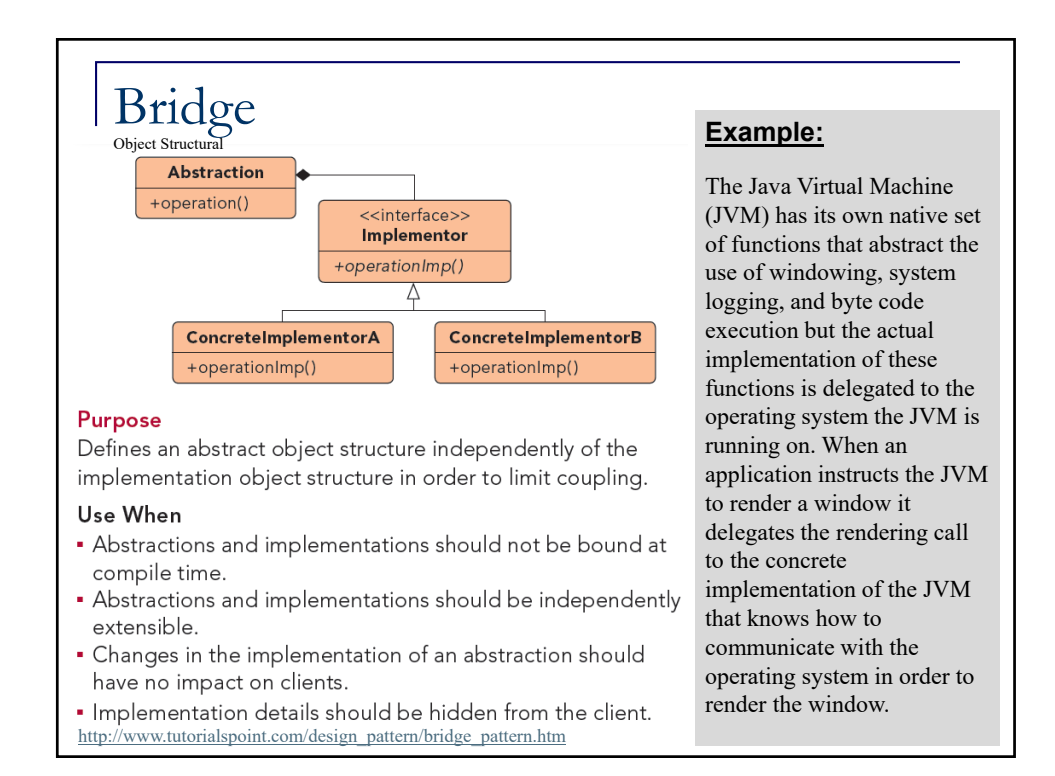

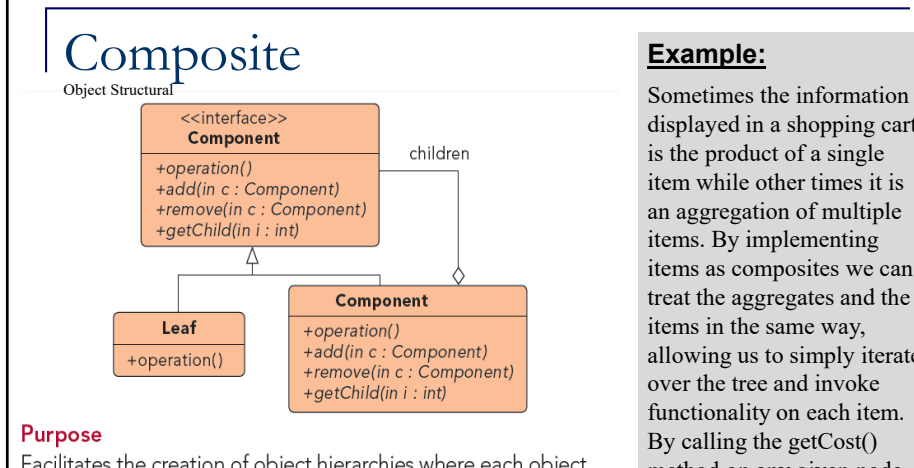

Facilitates the creation of object hierarchies where each object can be treated independently or as a set of nested objects through the same interface.

## Use When

- · Hierarchical representations of objects are needed..
- · Objects and compositions of objects should be treated uniformly.

http://www.tutorialspoint.com/design\_pattern/composite\_pattern.htm

displayed in a shopping cart items as composites we can treat the aggregates and the allowing us to simply iterate method on any given node we would get the cost of that item plus the cost of all child items, allowing items to be uniformly treated whether they were single items or groups of items.

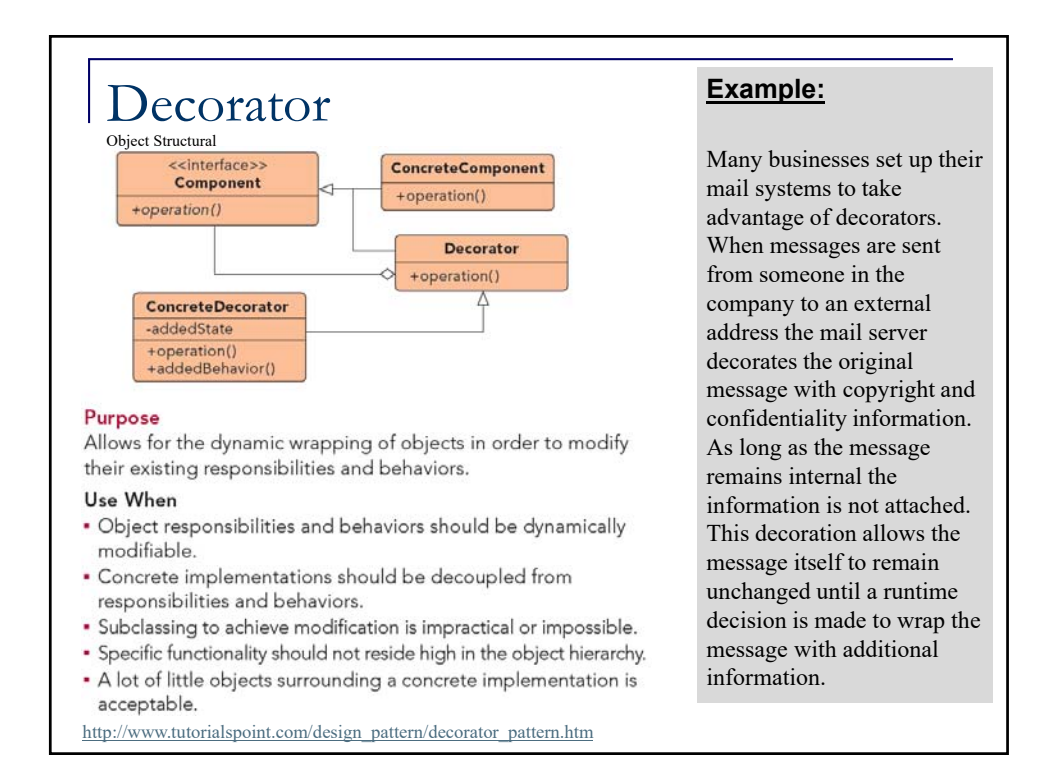

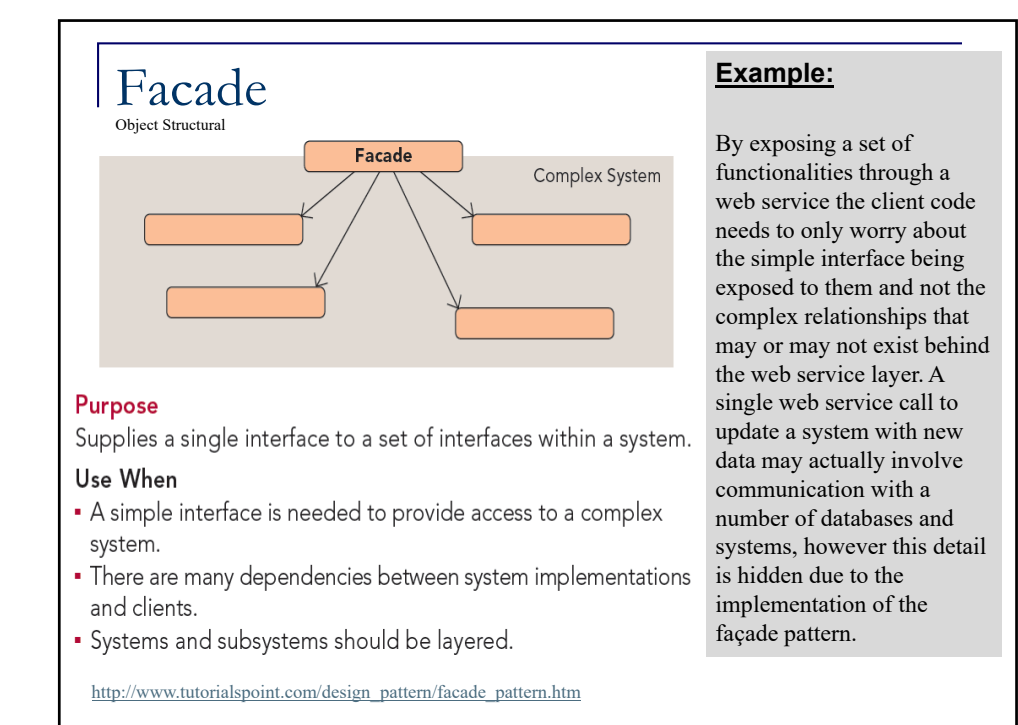

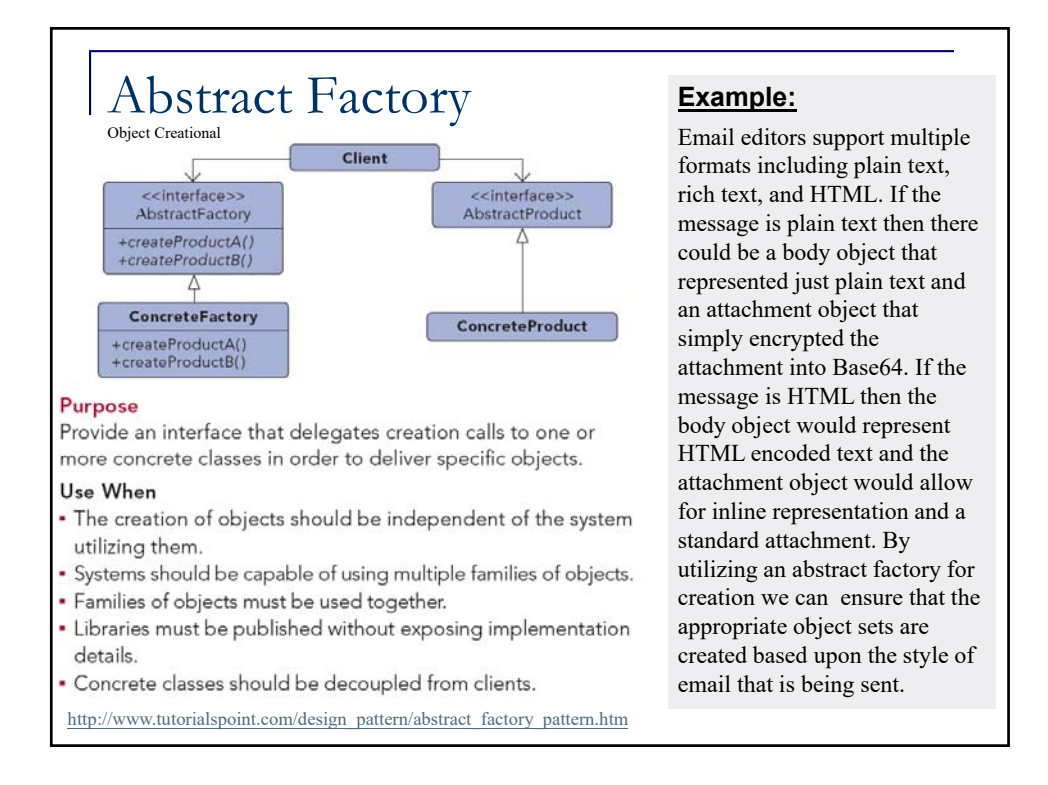

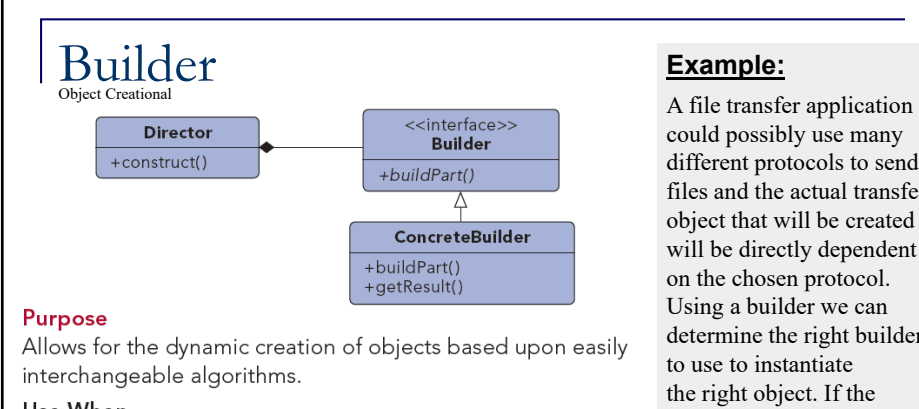

# Use When

- . Object creation algorithms should be decoupled from the system.
- Multiple representations of creation algorithms are required. . The addition of new creation functionality without changing
- the core code is necessary.
- Runtime control over the creation process is required.

Builds a complex object using simple objects and using a step by step approach. This type of design pattern comes under creational pattern as this pattern provides one of the best ways to create an object. A Builder class builds the final object step by step.

http://www.tutorialspoint.com/design\_pattern/builder\_pattern.htm

could possibly use many different protocols to send files and the actual transfer object that will be created will be directly dependent on the chosen protocol. determine the right builder setting is FTP then the FTP builder would be used when creating the object.

#### Factory Method **Example:** Object Creational Many applications have some form of user and <<interface>> Creator group structure for Product +factoryMethod() security. When the +anOperation() application needs to create a user it will **ConcreteCreator ConcreteProduct** typically delegate the creation of the user to +factoryMethod() multiple user **Purpose** implementations. The Exposes a method for creating objects, allowing subclasses to parent user object will control the actual creation process. handle most operations Use When for each user but the subclasses will define the A class will not know what classes it will be required to create. factory method that Subclasses may specify what objects should be created. handles the distinctions Parent classes wish to defer creation to their subclasses. in the creation of each type of user. http://www.tutorialspoint.com/design\_pattern/factory\_pattern.htm

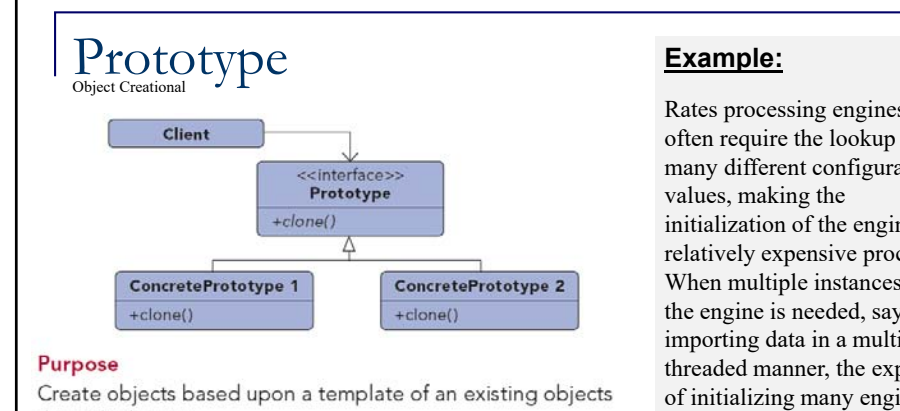

### through cloning.

## Use When

- · Composition, creation, and representation of objects should be decoupled from a system.
- · Classes to be created are specified at runtime.
- A limited number of state combinations exist in an object.
- · Objects or object structures are required that are identical or closely resemble other existing objects or object structures.
- . The initial creation of each object is an expensive operation.
- http://www.tutorialspoint.com/design\_pattern/prototype\_pattern.htm

Rates processing engines often require the lookup of many different configuration initialization of the engine a relatively expensive process. When multiple instances of the engine is needed, say for importing data in a multithreaded manner, the expense of initializing many engines is high. By utilizing the prototype pattern we can ensure that only a single copy of the engine has to be initialized then simply clone the engine to create a duplicate of the already initialized object.

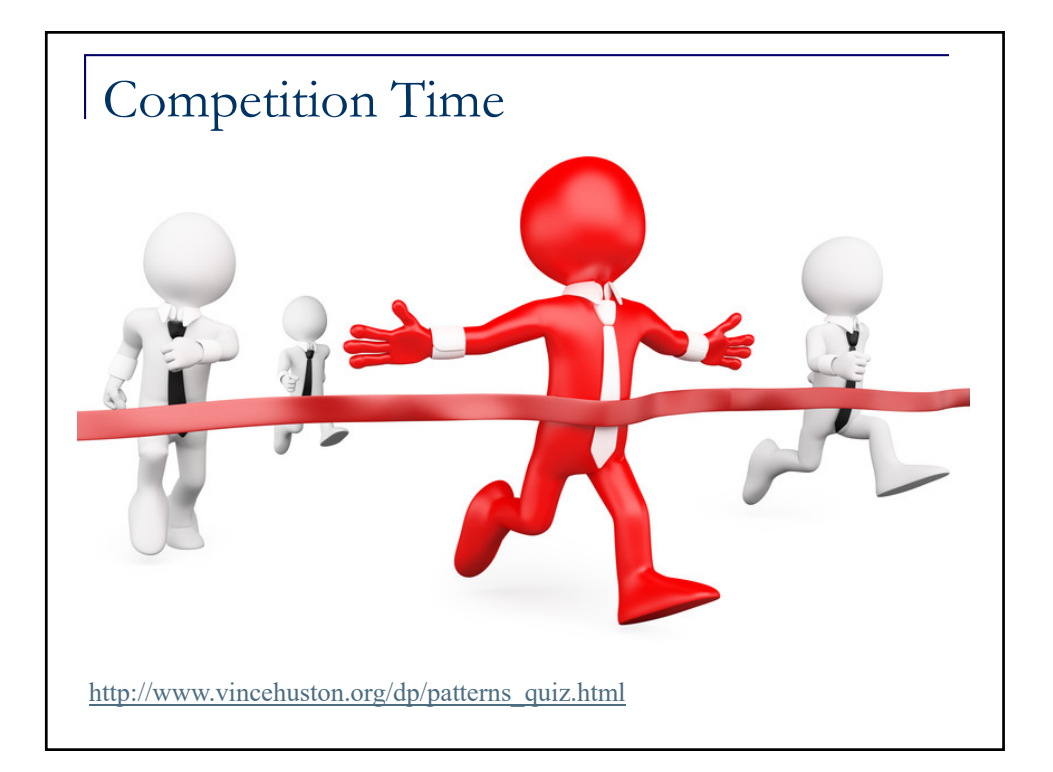